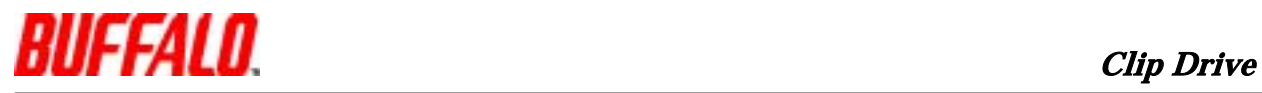

RUF-C  $MacOS X 10.3.x$ 

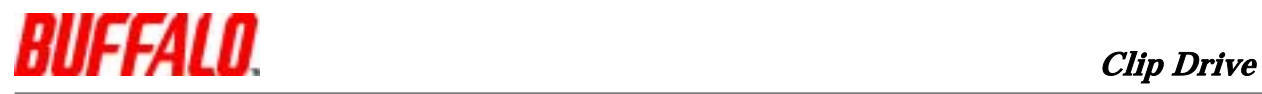

## $\vert$ 1.

2.  $\qquad \qquad \vert$ 

RUF-C MacOS X 10.3.x

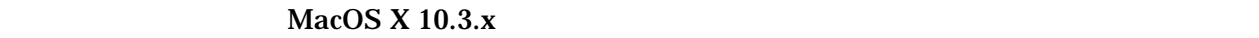

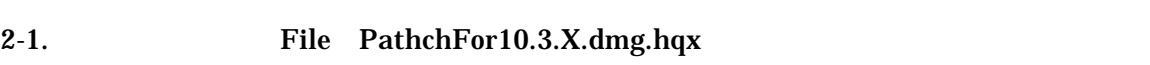

## 2-2. Disk USBFlashDiskPatch10.3. .mpkg alias

2-3.  $\blacksquare$ 

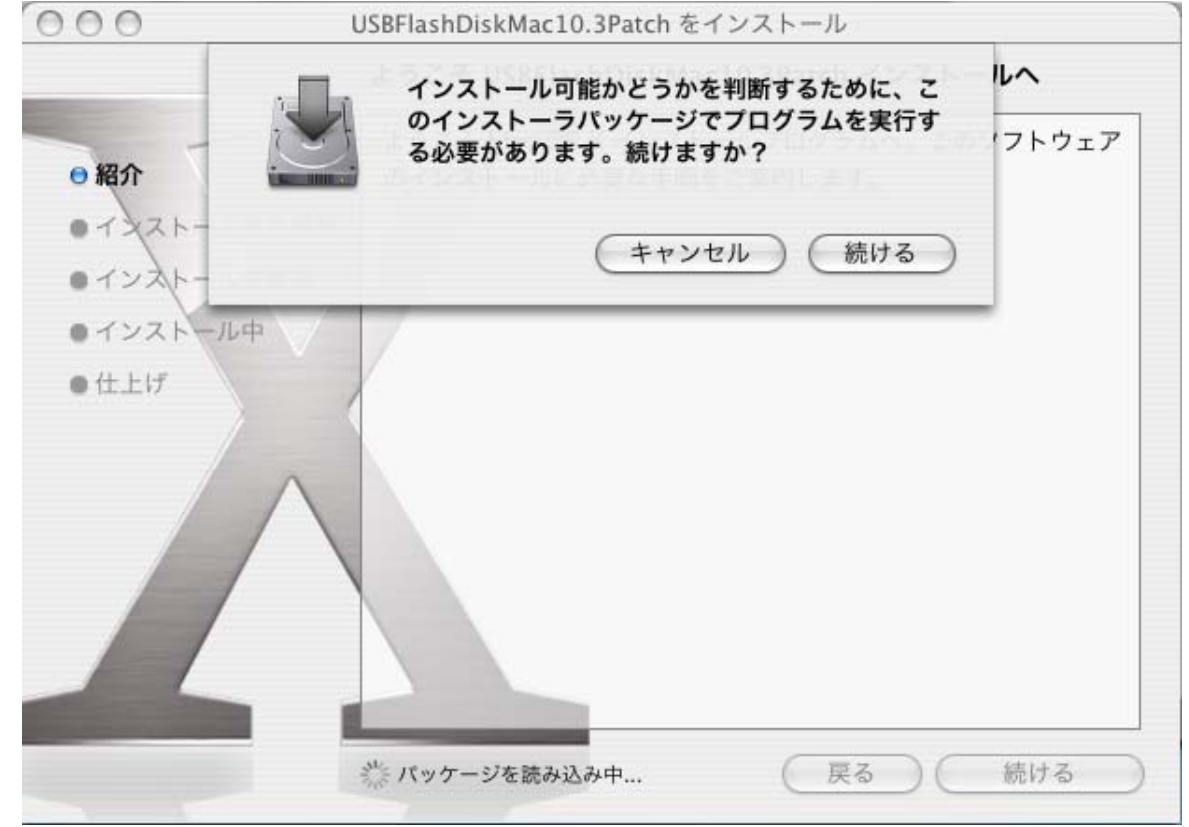

## $2-4.$

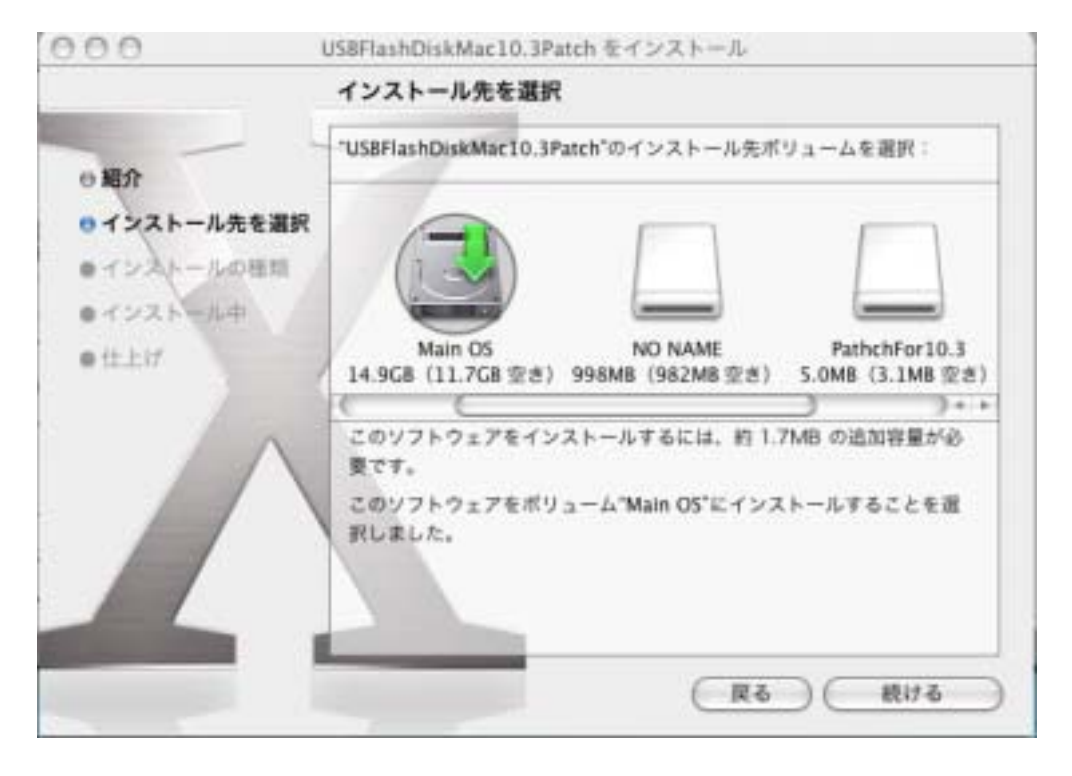

 $2-6.$  MacOS  $/$ 

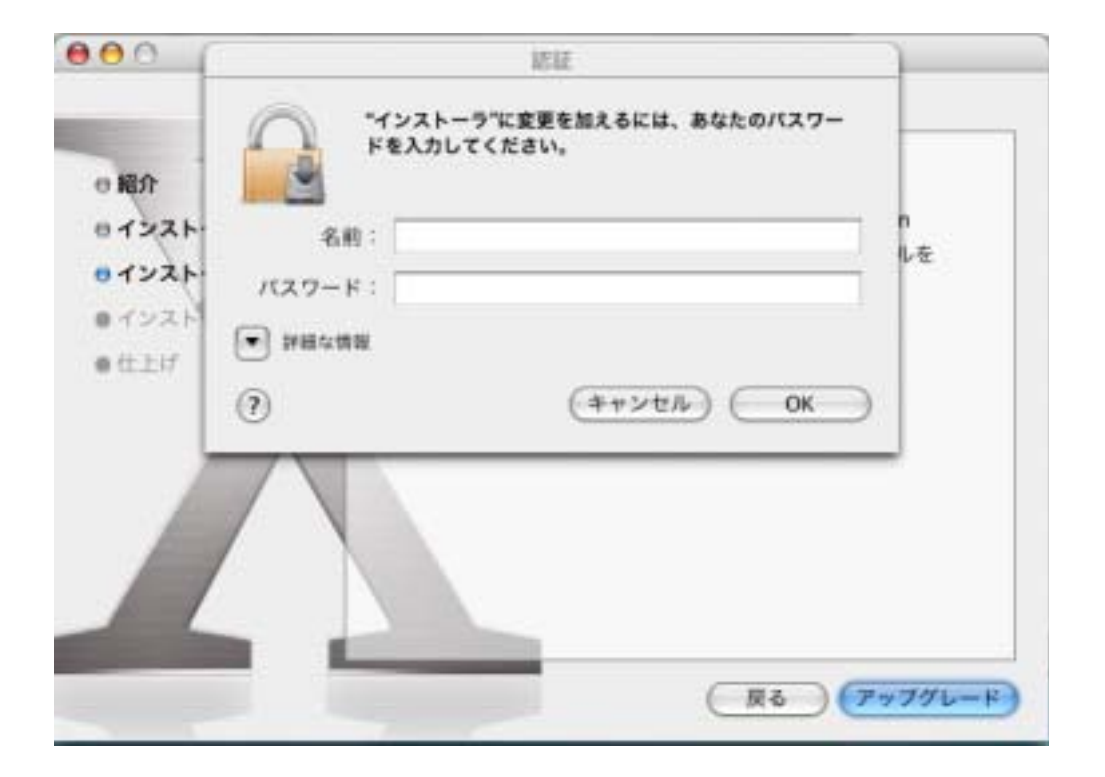

 $2-6.$ 

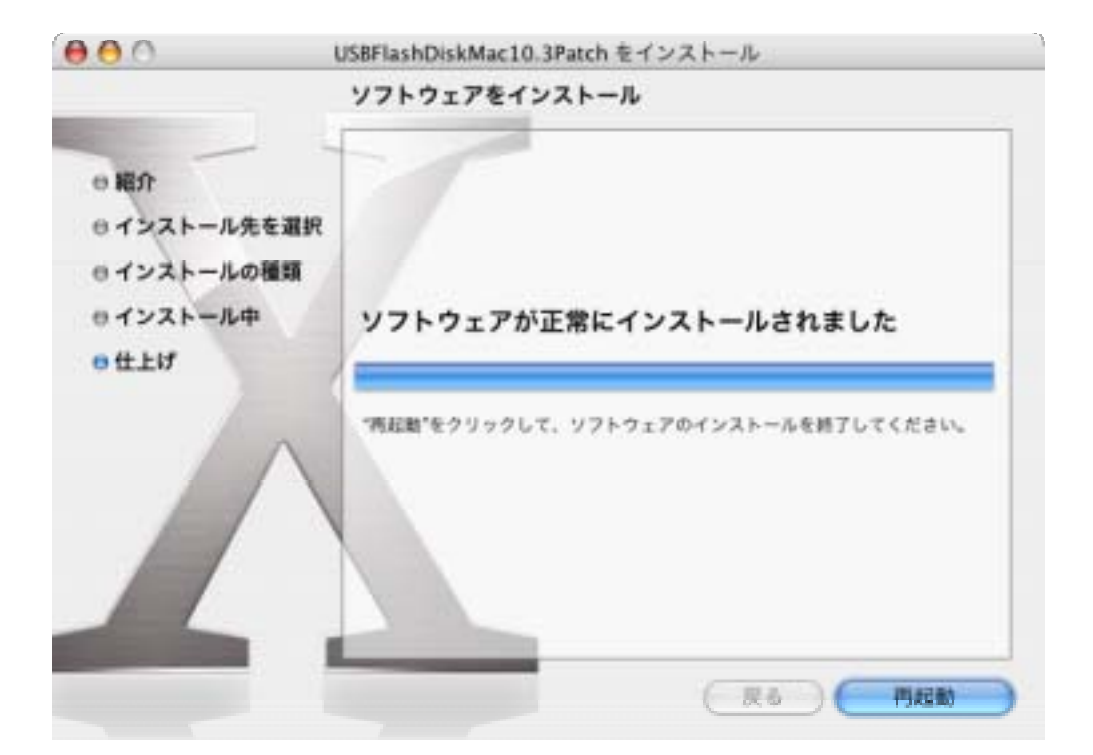